# Package 'painter'

August 13, 2018

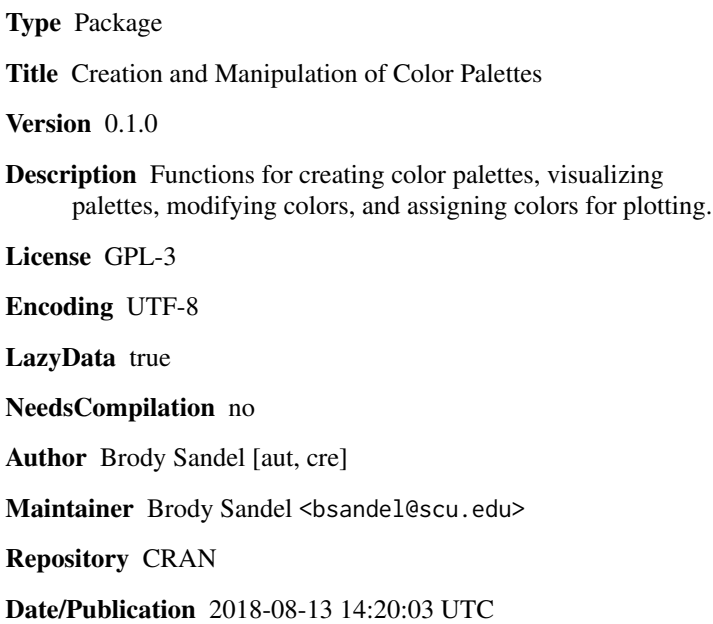

# R topics documented:

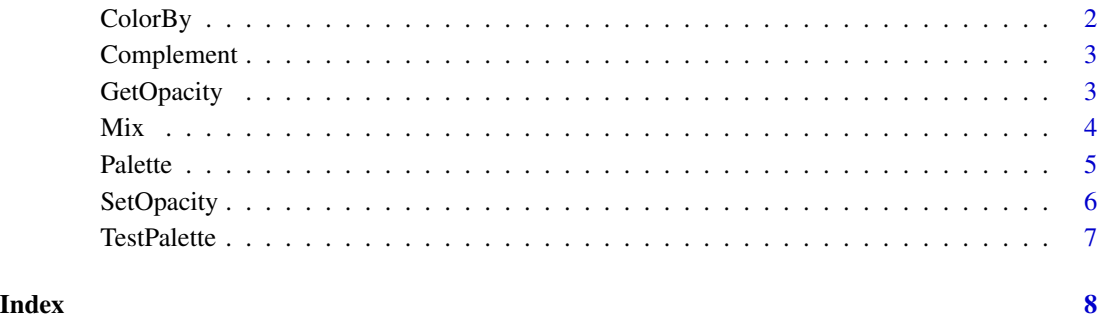

<span id="page-1-0"></span>

# Description

These functions are intended to be used to color plotting symbols according to some numeric values or pair of numeric values associated with each point

#### Usage

```
ColorBy(x, palette)
ColorBy2(x,y,palette1, palette2, mode = "RGB")
```
# Arguments

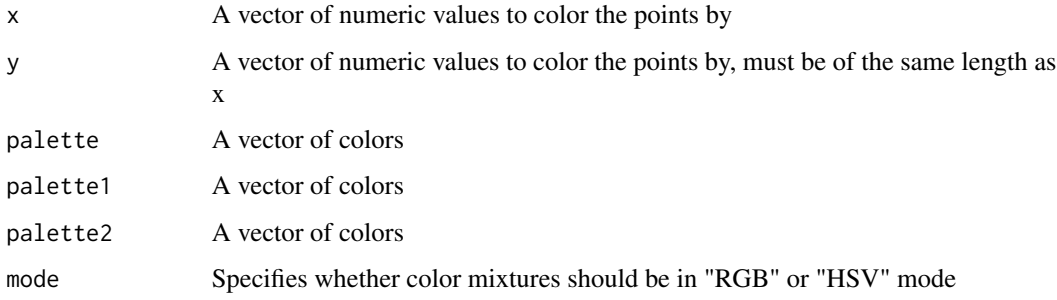

#### Value

A vector of colors of the same length as x

# Author(s)

Brody Sandel

#### Examples

```
x = runif(100)y = runif(100)
colors = ColorBy(x,rainbow(100))
plot(x,y,col=colors,pch=16,cex=2)
```

```
colors = ColorBy2(x, y, SetSaturation("Red", seq(0, 1, 0.1)), SetSaturation("Blue", seq(0, 1, 0.1)))plot(x,y,col=colors,pch=16,cex=2)
```
<span id="page-2-0"></span>Complement *Generate the complement (opposite hue) of a color, or generate a palette from a color and its complement.*

#### Description

Given a color, Complement() maintains the same value and saturation, but returns a color of the opposite hue. ComplementPalette() creates a color palette that ramps between a color and its complement.

#### Usage

Complement(color) ComplementPalette(color,n=100)

# Arguments

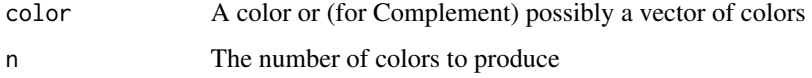

#### Value

For Complement(), a vector of colors with the same length as color. For ComplementPalette() a vector of n colors

# Author(s)

Brody Sandel

# Examples

```
TestPalette(Complement(terrain.colors(100)))
TestPalette(ComplementPalette("blue"))
```
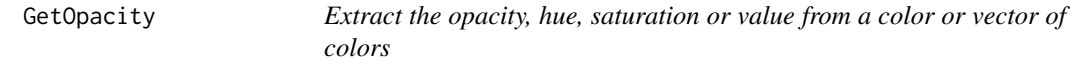

# Description

These functions simply extact information about a given color or vector of colors, given either as names (e.g. "red") or hex codes (e.g. "FF0000")

#### Usage

```
GetOpacity(color)
GetHue(color)
GetSaturation(color)
GetValue(color)
```
#### Arguments

color A color or vector of colors

# Value

Numeric value(s) between 0 and 1, with the same length as color

#### Author(s)

Brody Sandel

#### Examples

```
GetValue("red")
GetOpacity("blue")
GetHue(rainbow(100))
```
Mix *Create mixtures of color pairs, in either RGB or HSV mode.*

# Description

Creates a mixture between pairs of colors by averaging their red/green/blue components (RGB mode), or hue/saturation/value components (HSV mode)

#### Usage

```
Mix(color1, color2, mode = "RGB",circular = TRUE)
```
# Arguments

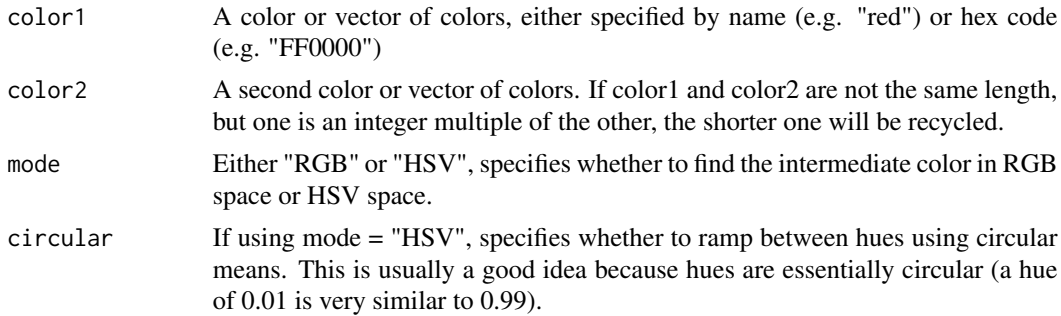

<span id="page-3-0"></span>

#### <span id="page-4-0"></span>Palette **5**

# Value

A color

# Author(s)

Brody Sandel

# Examples

```
TestPalette(Mix("Red","Yellow"))
```

```
TestPalette(c("Red",Mix("Red","Yellow"),"Yellow"))
TestPalette(c("salmon",Mix("salmon","turquoise"),"turquoise"))
TestPalette(c("salmon",Mix("salmon","turquoise",mode = "HSV"),"turquoise"))
TestPalette(Mix(rainbow(10),terrain.colors(10)))
```
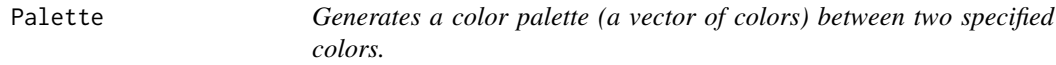

# Description

Generates a vector of n colors that ramp between the two specified colors, evenly spaced in either RGB space (mode = "RGB") or HSV space (mode = "HSV")

# Usage

```
Palette(color1, color2, n, mode = "RGB",circular = TRUE)
```
# Arguments

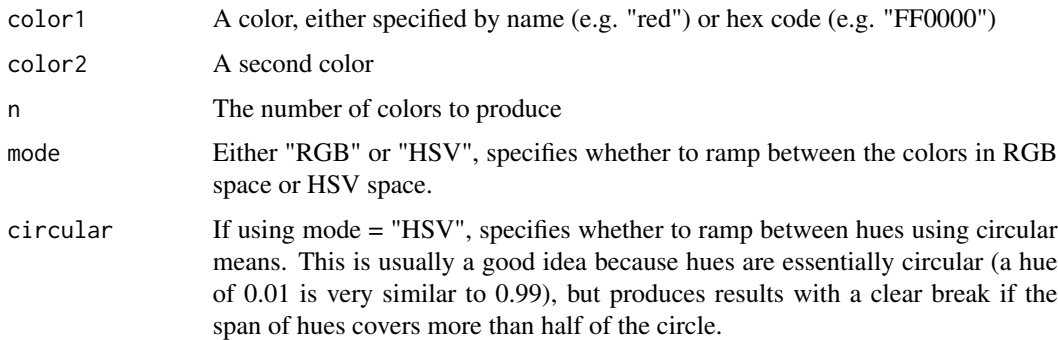

#### Value

A vector of n colors.

#### <span id="page-5-0"></span>Author(s)

Brody Sandel

#### Examples

```
TestPalette(Palette("Green","Red",100))
TestPalette(Palette("Green","Red",100,"HSV"))
```
SetOpacity *Modify the opacity, hue, saturation or value of color(s)*

# Description

Change the charactistics of a color or vector of colors

#### Usage

```
SetOpacity(color,opacity)
SetHue(color,hue)
SetSaturation(color,saturation)
SetValue(color, value)
```
#### Arguments

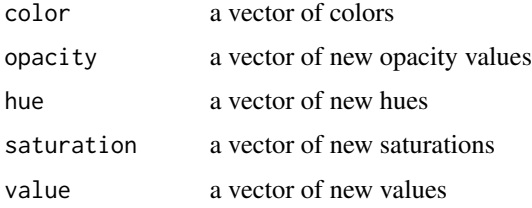

# Details

These functions accept colors specified by name (e.g. "red") or hex codes (e.g. "FF0000"). If the color argument and the other argument both have length n, then each color will be assigned the corresponding new opacity, hue, saturation or value. Otherwise, at least one of the arguments should have length 1, in which case each it will be recycled to length n.

#### Value

A vector of colors of length n.

#### Author(s)

Brody Sandel

#### <span id="page-6-0"></span>TestPalette 7

# Examples

```
TestPalette(SetOpacity("red",seq(0,1,0.02)))
TestPalette(SetHue("red",seq(0,1,0.02)))
TestPalette(SetSaturation("red",seq(0,1,0.02)))
TestPalette(SetValue("red",seq(0,1,0.02)))
x = runif(200)y = runif(200)
color = SetHue("red",x)
```
color = SetValue(color,y)  $plot(x,y,col = color, pch = 16, cex = 2)$ 

TestPalette *Tools for seeing a palette, and how it spans HSV space.*

#### Description

TestPalette() simply produces a row of bars of colors, with as many bars as there are elements of the supplied color vector. VisPalette() displays the HSV values of the palette.

#### Usage

TestPalette(color) VisPalette(color)

#### Arguments

color A vector of colors.

#### Value

Nothing is returned.

#### Author(s)

Brody Sandel

# Examples

pal = Palette("Red","Blue",100) TestPalette(pal) VisPalette(pal)

# <span id="page-7-0"></span>Index

∗Topic color ColorBy, [2](#page-1-0) Complement, [3](#page-2-0) GetOpacity, [3](#page-2-0) Mix, [4](#page-3-0) Palette, [5](#page-4-0) SetOpacity, [6](#page-5-0) TestPalette, [7](#page-6-0) ColorBy, [2](#page-1-0) ColorBy2 *(*ColorBy*)*, [2](#page-1-0) Complement, [3](#page-2-0)

GetHue *(*GetOpacity*)*, [3](#page-2-0) GetOpacity, [3](#page-2-0) GetSaturation *(*GetOpacity*)*, [3](#page-2-0) GetValue *(*GetOpacity*)*, [3](#page-2-0)

ComplementPalette *(*Complement*)*, [3](#page-2-0)

Mix, [4](#page-3-0)

Palette, [5](#page-4-0)

SetHue *(*SetOpacity*)*, [6](#page-5-0) SetOpacity, [6](#page-5-0) SetSaturation *(*SetOpacity*)*, [6](#page-5-0) SetValue *(*SetOpacity*)*, [6](#page-5-0)

TestPalette, [7](#page-6-0)

VisPalette *(*TestPalette*)*, [7](#page-6-0)